## Social Media & Fakenews

#### Jahrestagung Europa in der Schule:

Die EU und die Medien. Europapolitische Bildungsarbeit im Klassenzimmer

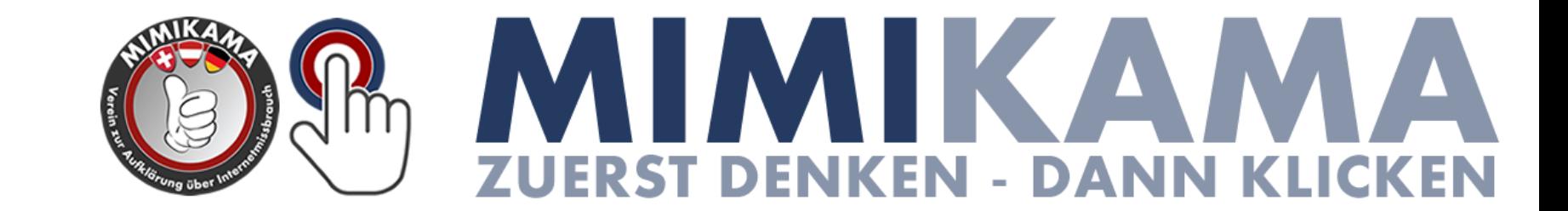

# **Mimikama**

- 2 hauptamtliche Mitarbeiter
- 2 zusätzliche Redakteure
- mehrere ehrenamtliche Kräfte
- 1 Community mit rund 1 Millionen **Nutzern**

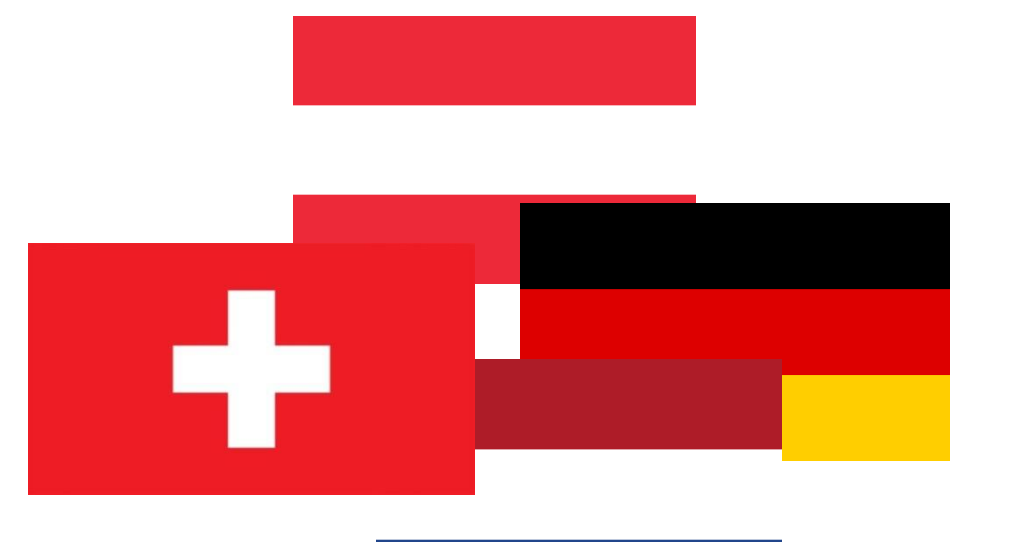

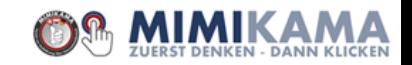

## **8. März 2011**

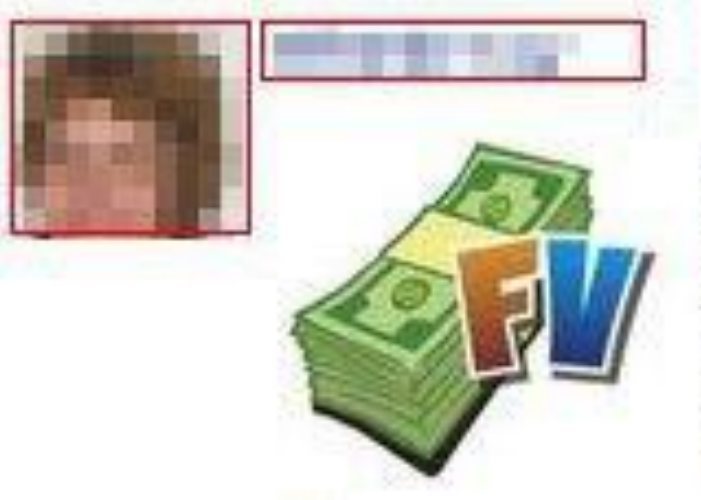

#### Elfriede ha ricevuto un regalo privato.

Mittente: Pascale van Driessche Regalo: 1 Free Cash .: Farmville Fan Gift Mehr anzeigen

vor. 2 Minuten via Farmville Fan Gift · Gefällt mir · Kommentieren · Invia un Regalo

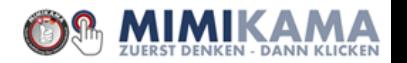

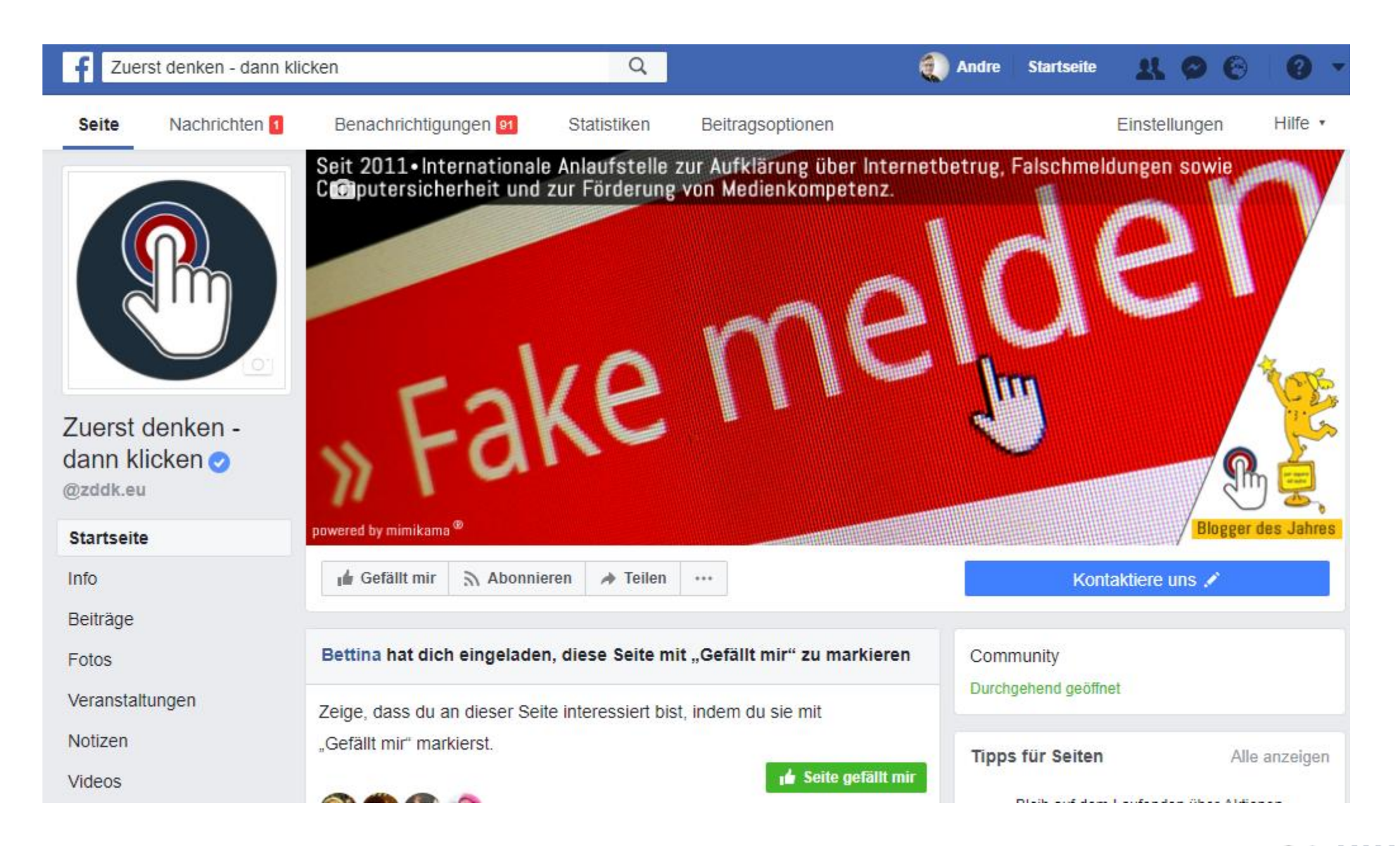

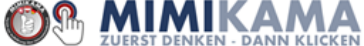

## **Was ist überhaupt "Social Media"?**

Unter *Social Media* werden alle Medien (Plattformen) verstanden, die ihre Nutzer über digitale Kanäle in der gegenseitigen Kommunikation und im interaktiven Austausch von Informationen unterstützen.

**Social Media bedeutet: Jeder ist Autor und die Plattform ist gratis verfügbar, bzw. zumindest kostengünstig.**

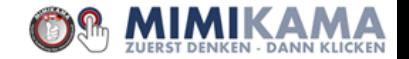

## **Was ist überhaupt "Social Media"?**

Nicht sozial, sondern gesellschaftlich

Insofern ist die Übersetzung "soziale Netzwerke" häufig ein wenig irreführend, da es nichts mit den Synonymen gemeinnützig, hilfsbereit, karitativ zu tun hat.

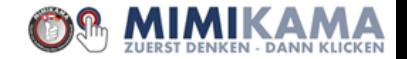

## **Neue Relationen**

### **Vormals**

Wenig Sender Journalismus als Gatekeeper Wenig/späte Resonanz Viele Empfänger **Jetzt**

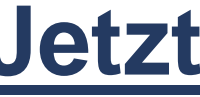

Viele Sender Keine/wenig Filterinstanz Direkte Resonanz Viele Empfänger

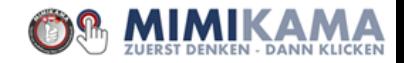

# **Es ist dein**

# **Netz!**

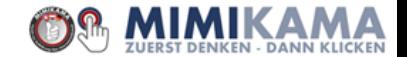

### **Was wir uns heute anschauen werden:**

- 1. Eigenen Standpunkt kennen
- 2. Wahrnehmung schulen (Narrative/Framing)
- 3. Wer schreibt hier überhaupt?
- 4. Inhaltlicher Gegencheck
- 5. Bildercheck (+Videocheck)
- 5b. Filter in Suchmaschinen nutzen
- 6. Experten befragen

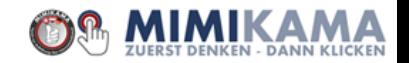

## **Check 1: Kenne dich selbst!**

### Am Anfang steht immer die eigene Person.

### Ein kleiner Blick auf das digitale und reale Ich.

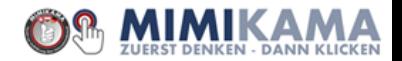

## **Dein digitales Ich**

#### Technische Grundsätze

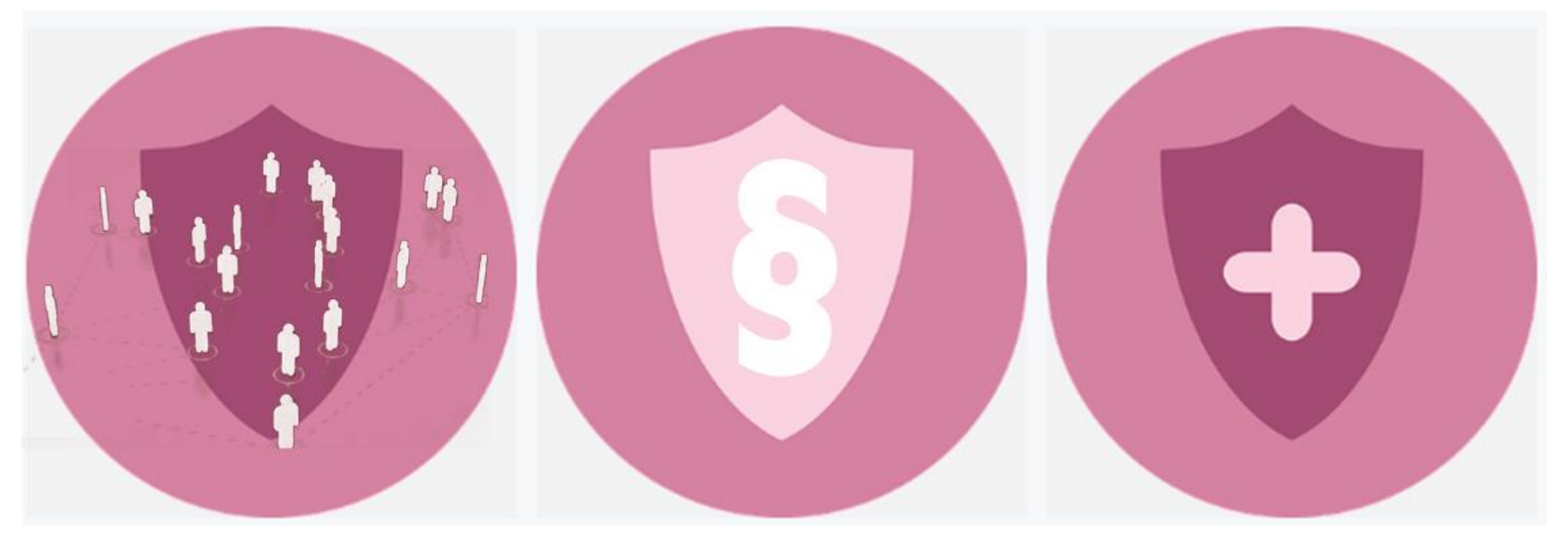

#### Privatsphäre Gesetze im Internet Passwortsicherheit

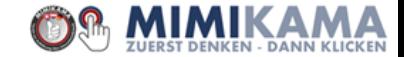

## **Dein reales Ich!**

Welchen Medien vertraust du? Warum vertraust du diesen Medien?

Aber auch: Welchen Medien vertraust du NICHT? Warum vertraust du diesen Medien NICHT?

**Bist du in der Lage, dein eigenes Medienverhalten Kritisch zu sehen?**

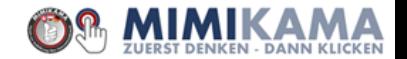

Damit beginnt alles: Eine überspitzte Darstellung eines Inhaltes unter Auslassung von umsichtigen Erklärungen sollte ein erstes Alarmsignal sein.

Viel Meinung und Interpretation, wenig greifbarer Inhalt, eine kaum belastbare Quelle (wenn überhaupt vorhanden), sowie stark verkürzte und nahezu auf Schlagzeilen komprimierte Darstellungen sollten mit Vorsicht genossen werden.

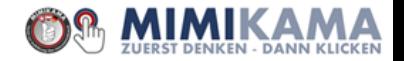

## **Check 2: Wahrnehmung**

Die Wahrnehmung kann geschult werden, indem man Narrative und geframte Begriffe erkennt.

Falschmeldungen sind oftmals dynamisch, bedienen sich jedoch gerne bestehender Narrative.

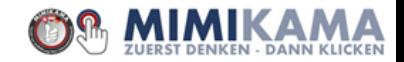

## **Framing Erkennen und einordnen**

## Hellhörig werden

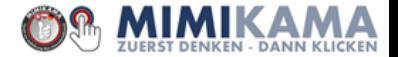

Framing erzeugt ein "Mindsetting", welches manipulativ wirken kann. Man gibt dabei sprichwörtlich einem Inhalt einen Bedeutungsrahmen, bzw. durch das Framen einzelner Begriffe dem Gesamtkontext einen Bedeutungsrahmen.

Ein "Frame" strukturiert die Wahrnehmung der Realität also auf eine bestimmte Weise und beeinflusst, welche Informationen bei der adressierten Person hängen bleiben. Dies ist auch als "Framing-Effekt" bekannt.

Ein bestimmtes Framing führt also dazu, dass ein gleichartiger Inhalt aufgrund der Nutzung unterschiedlicher Wörter zu Unterschiedlichen Einstellungen führen kann.

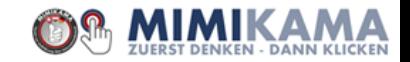

#### Wie framed dieses Bild?

die Zufriedenheit Ihrer Kunden zu steigern.

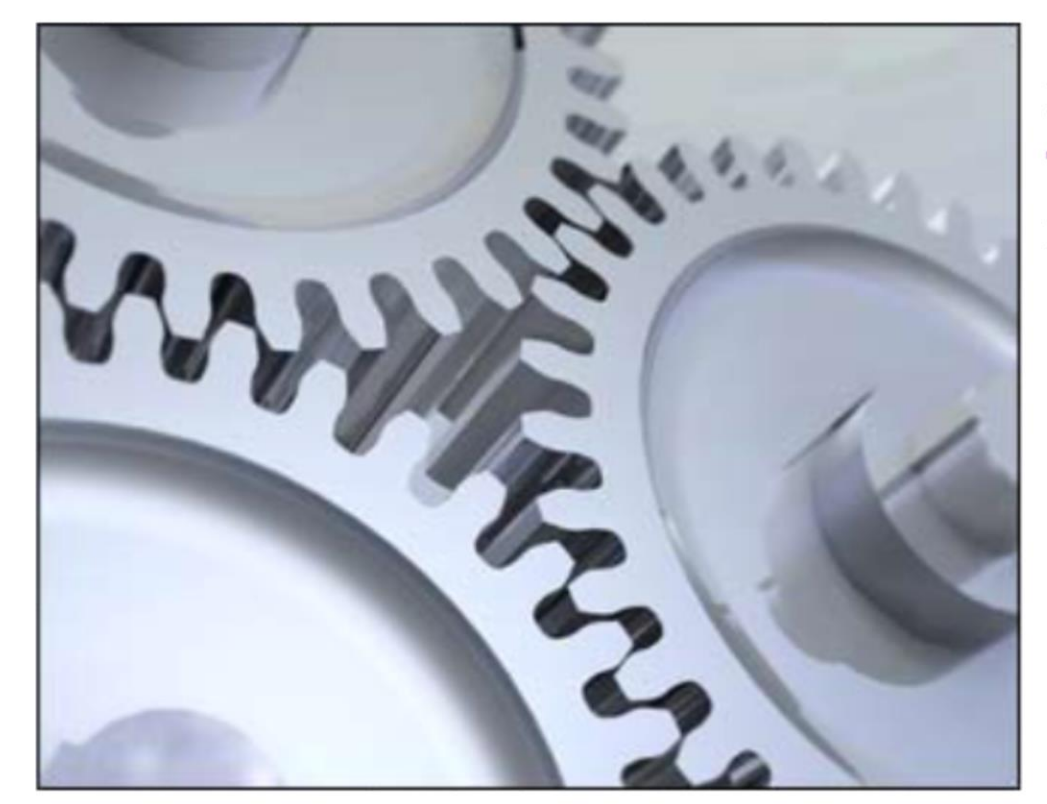

Ihre Nutzen bei der Vergabe von Logistikleistu Transport Betz Gruppe und von Value Added ! Innoflex liegen klar auf der Hand.

- 1. Leistungssteigerung
- 2. Serviceverbesserung
- 3. Kostensenkung/Kostenkontrolle
- 4. Konzentration auf Kernkompetenzen
- 5. Freisetzung eigener Ressourcen
- 6. Personlabbau- bzw. -versetzung

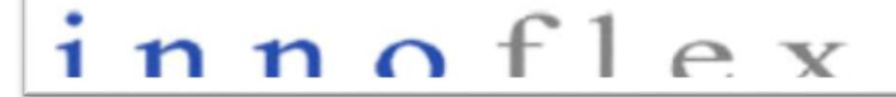

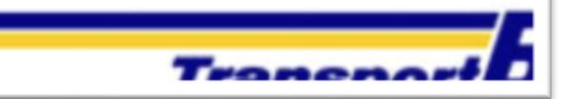

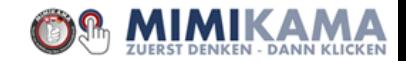

#### Was bewirken die unterschiedlichen Beschreibungen?

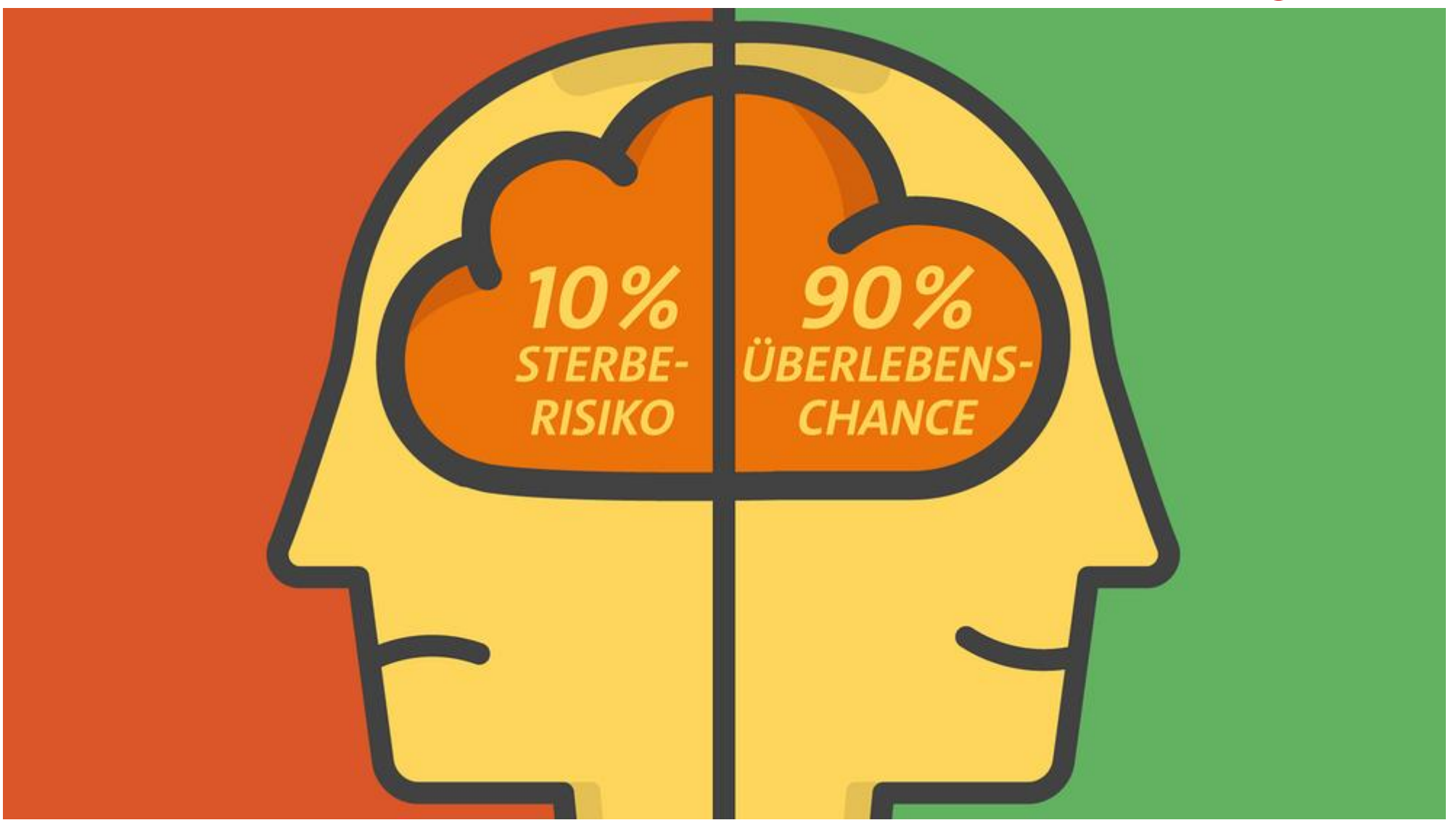

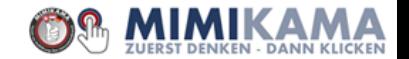

## **Wahrnehmung: Narrative**

### **und wie sie**

## **funktionieren**

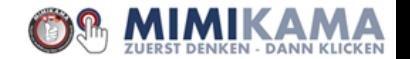

## **Narrative**

Narrativ kommt von lateinisch *narrare*, "erzählen". Im Zusammenhang mit Social Media werden wir hier von sinnstiftenden Erzählungen sprechen, die bestimmte Werte transportieren.

Die in Narrativen überlieferten Bilder vereinfachen eine Glaubwürdigkeit. Das bedeutet, Inhalte werden selbst dann geglaubt, wenn der Fakt nicht stimmt, solange jedoch ein Narrativ glaubwürdig erscheint.

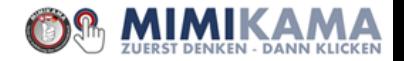

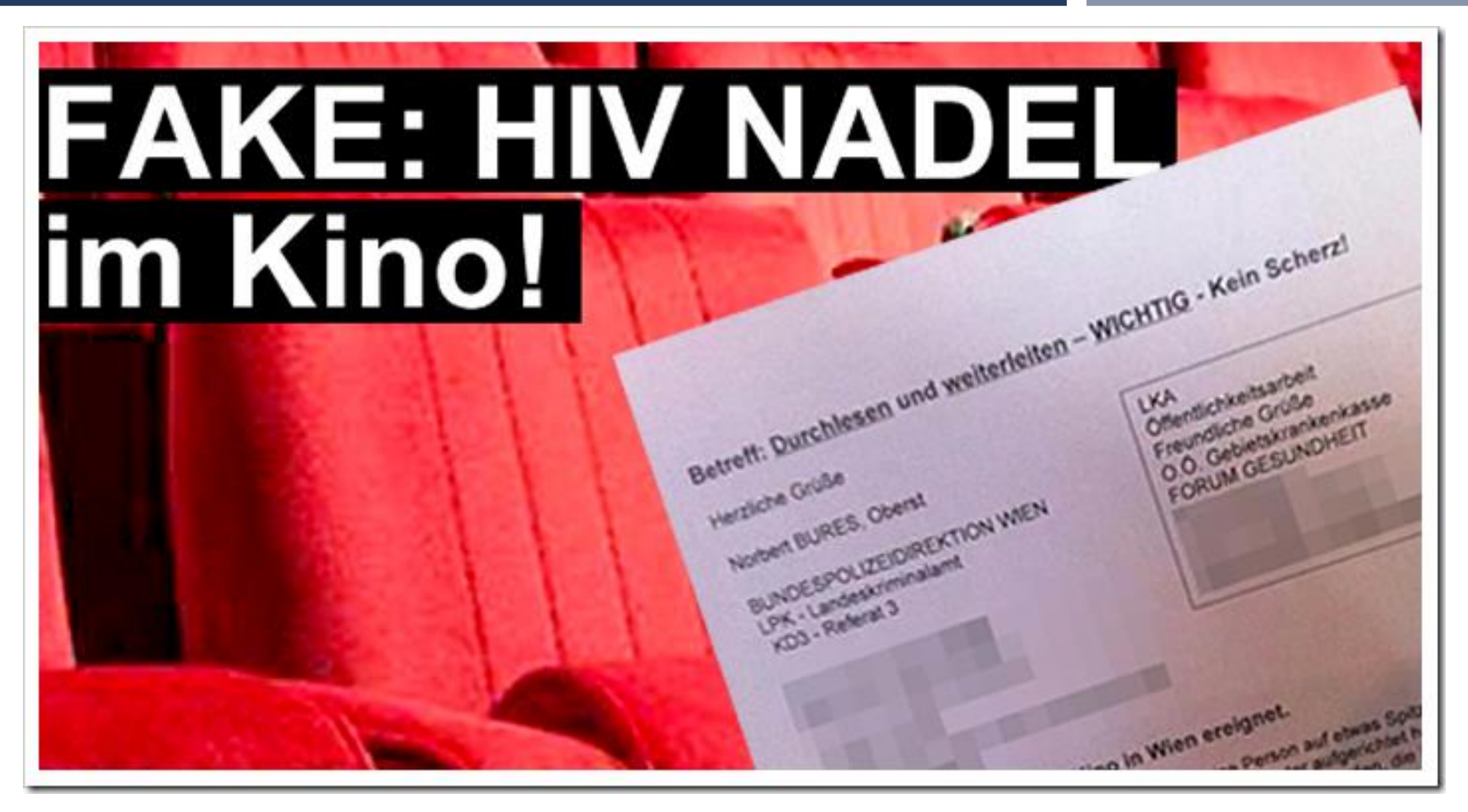

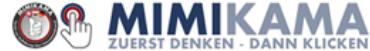

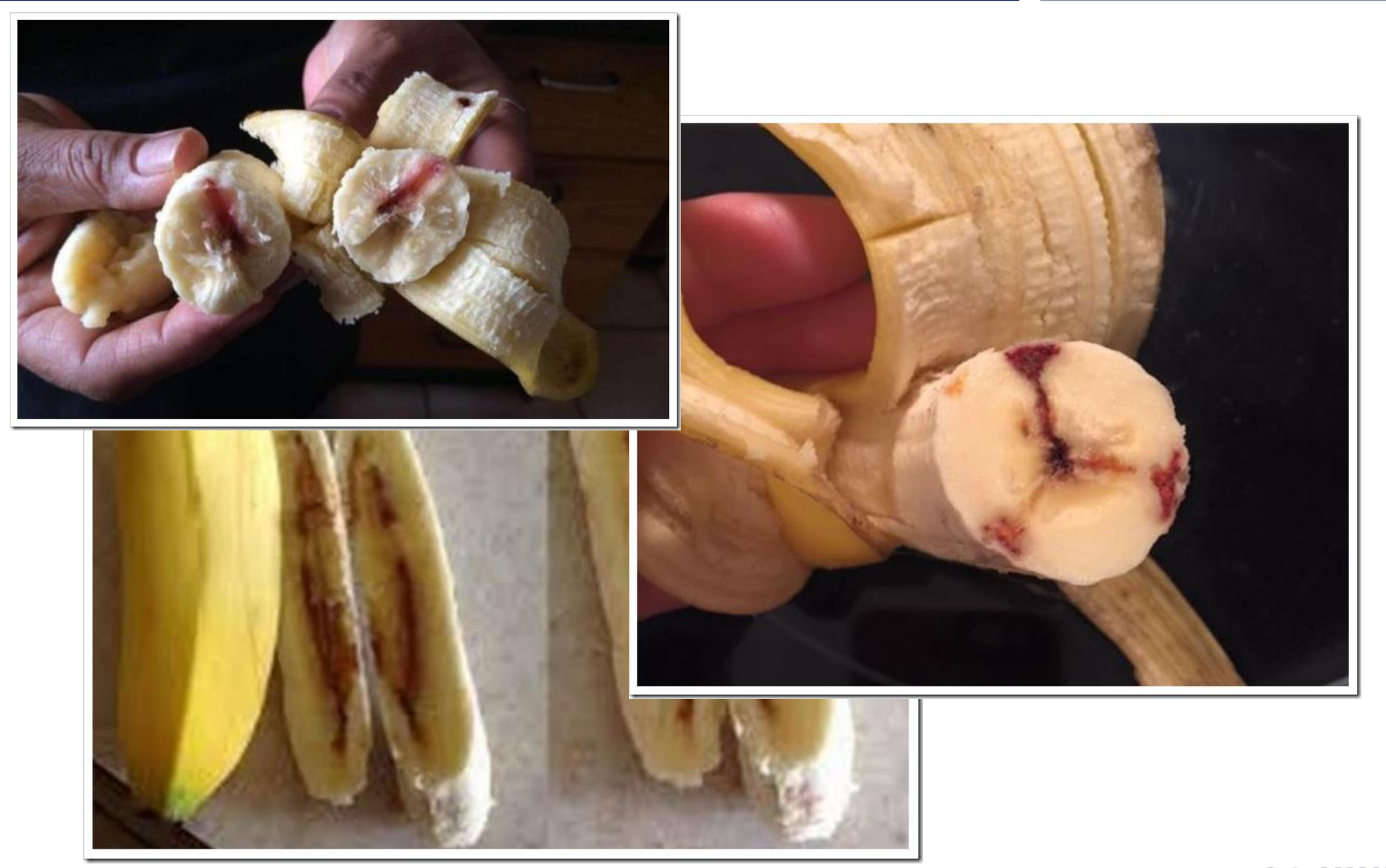

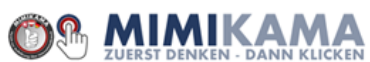

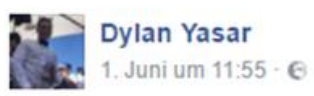

So HIV infected needles in petrol pumps is now a thing... Wtf. Be careful... Please look before pumping up they are putting infected HIV needles In the petrol stations. Please warn every friend of yours and family members. Please share share share

Übersetzung anzeigen

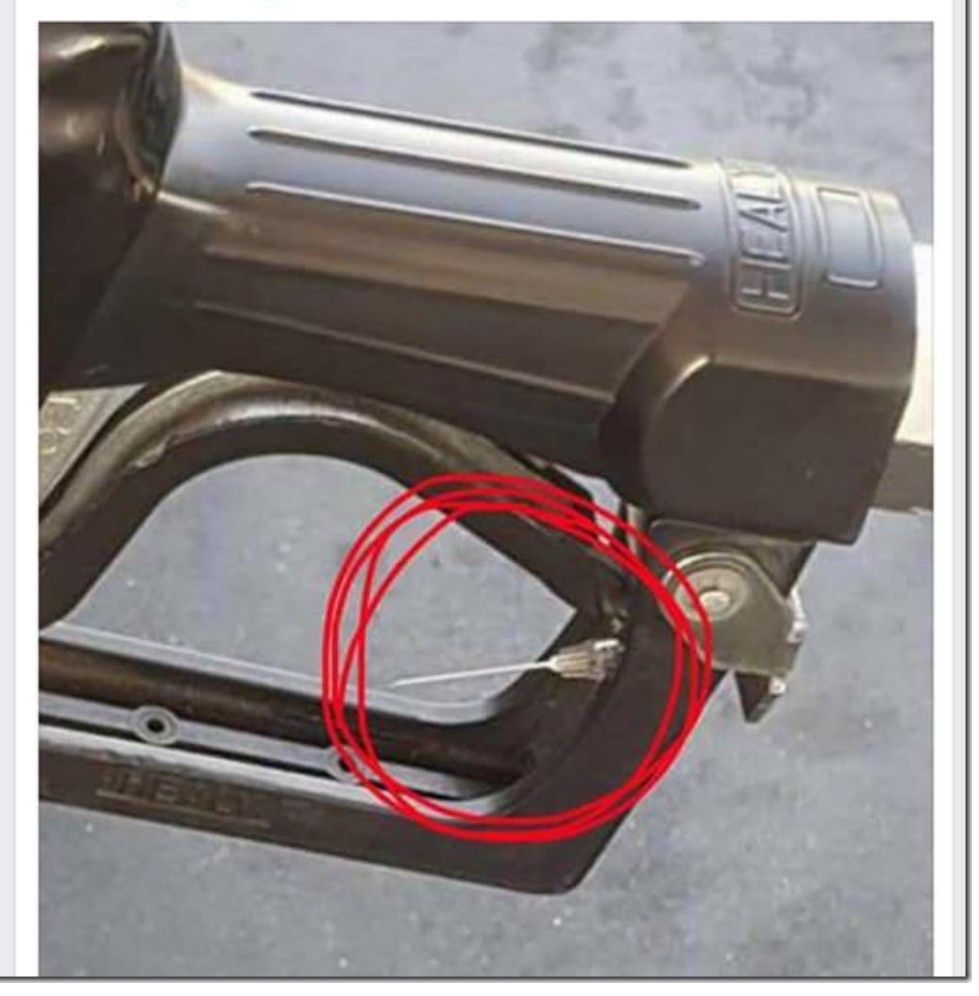

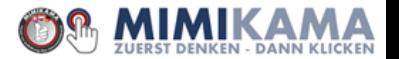

12. März um 09:58 · 6

TEILEN!! Achtung to das ist die neue Masche an den Tankstellen. Sie tun HIV infizierte Spritzen in die Handpumpe. Passen Sie auf und teilen Sie!

Teilen kann Leben retten!

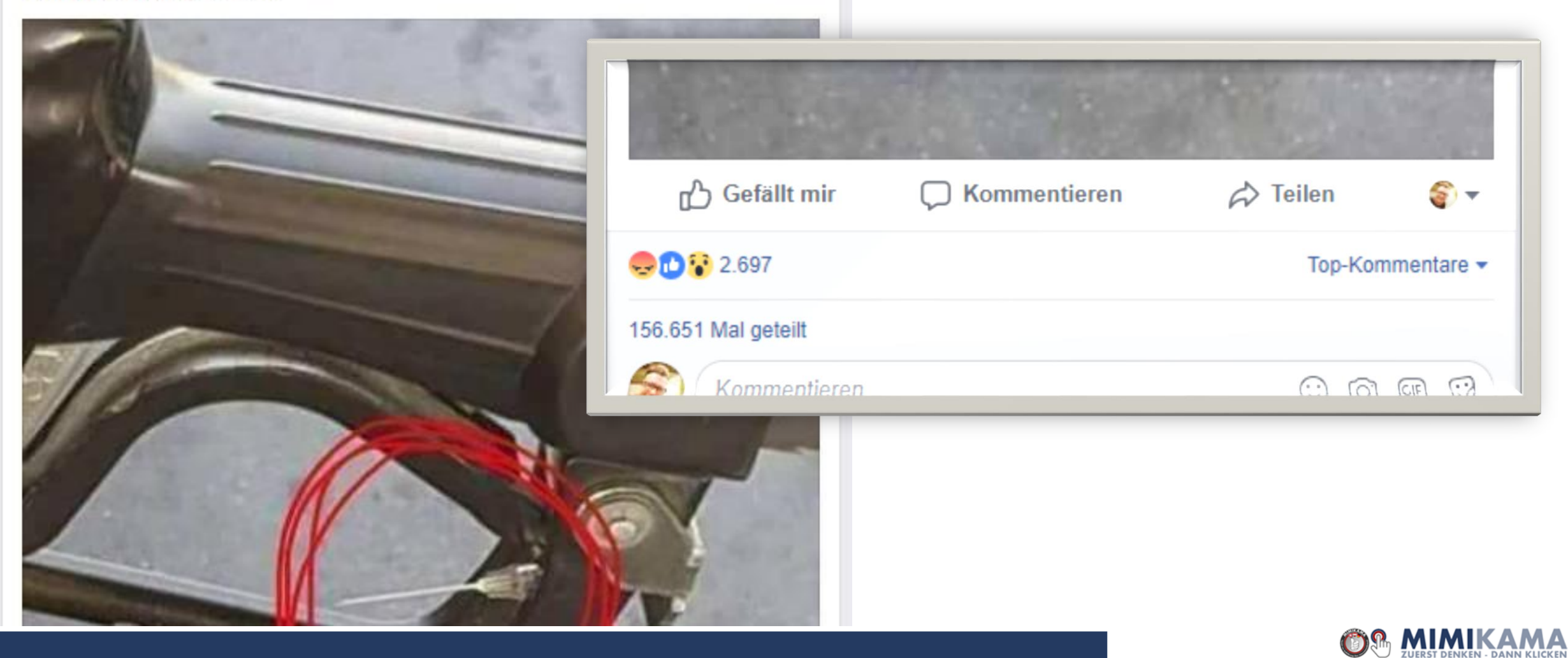

 $...$ 

Am 11. Sep. um 05:29 · @

Achtung.:

Es werden Umschläge in Briefkästen verteilt. Der Inhalt ist eine CD mit Liedern und Aussagen aus dem Koran. Die CD ist mit chemischer Substanz bearbeitet, die die Attemwege lähmen. Bitte nicht öffnen und sofort die Polizei informieren. In Weilheim sind betroffene schon im Krankenhaus. Bitte weiter sagen.

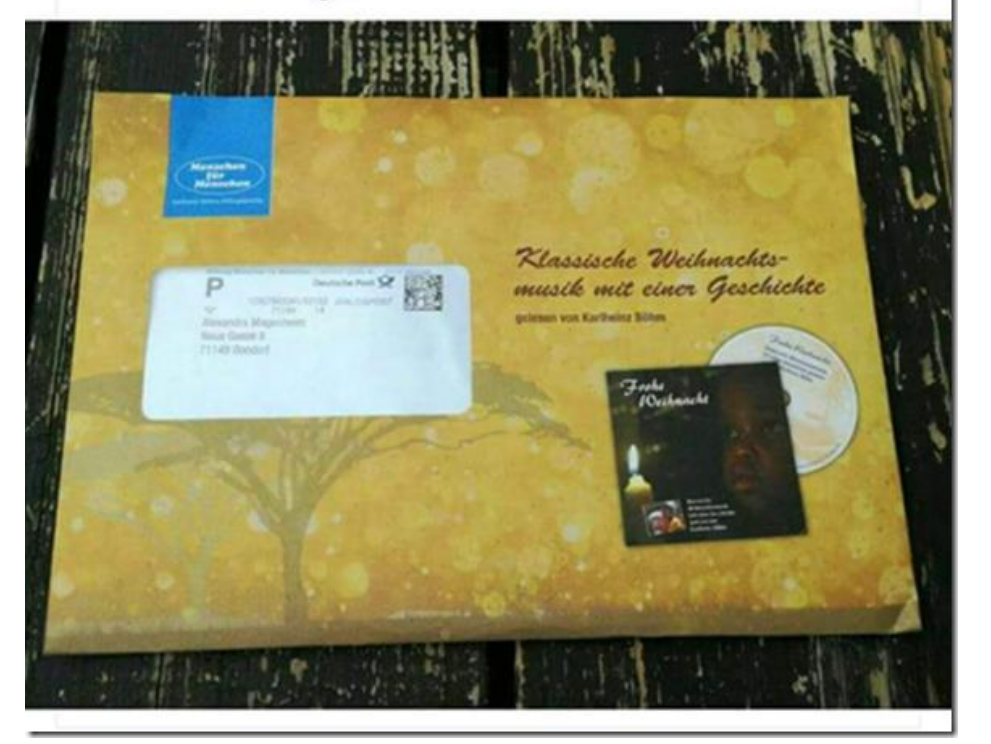

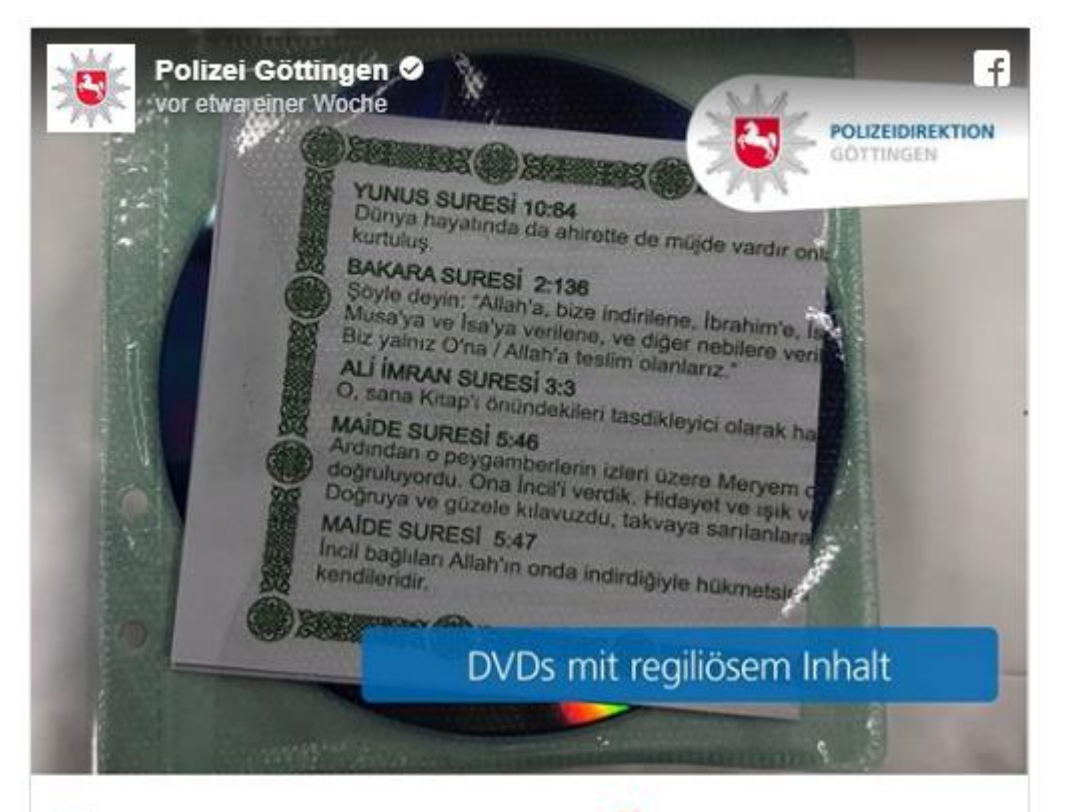

#### DVDs mit religiösem Inhalt in #Göttingen

Heute ist es im Stadtgebiet Göttingen bereits mehrfach zum Auffinden von DVDs mit religiösem Inhalt in Briefkästen in Göttingen gekommen.

Ähnliche Sachverhalte sind uns bereits bekannt. Wir möchten an dieser Stelle betonen, dass es in der Vergangenheit zu keinerlei Kontaminationen physischer Art gekommen ist und auch in diesem Fall kein Grund zur Annahme besteht. ... Mehr anzeigen

 $10 20$ **141**  $* 40$ 

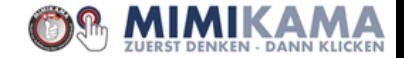

## **Die Entstehung eines "Super-Kettenbriefs":**

## **Er funktioniert nur mit der Angst!**

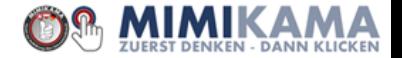

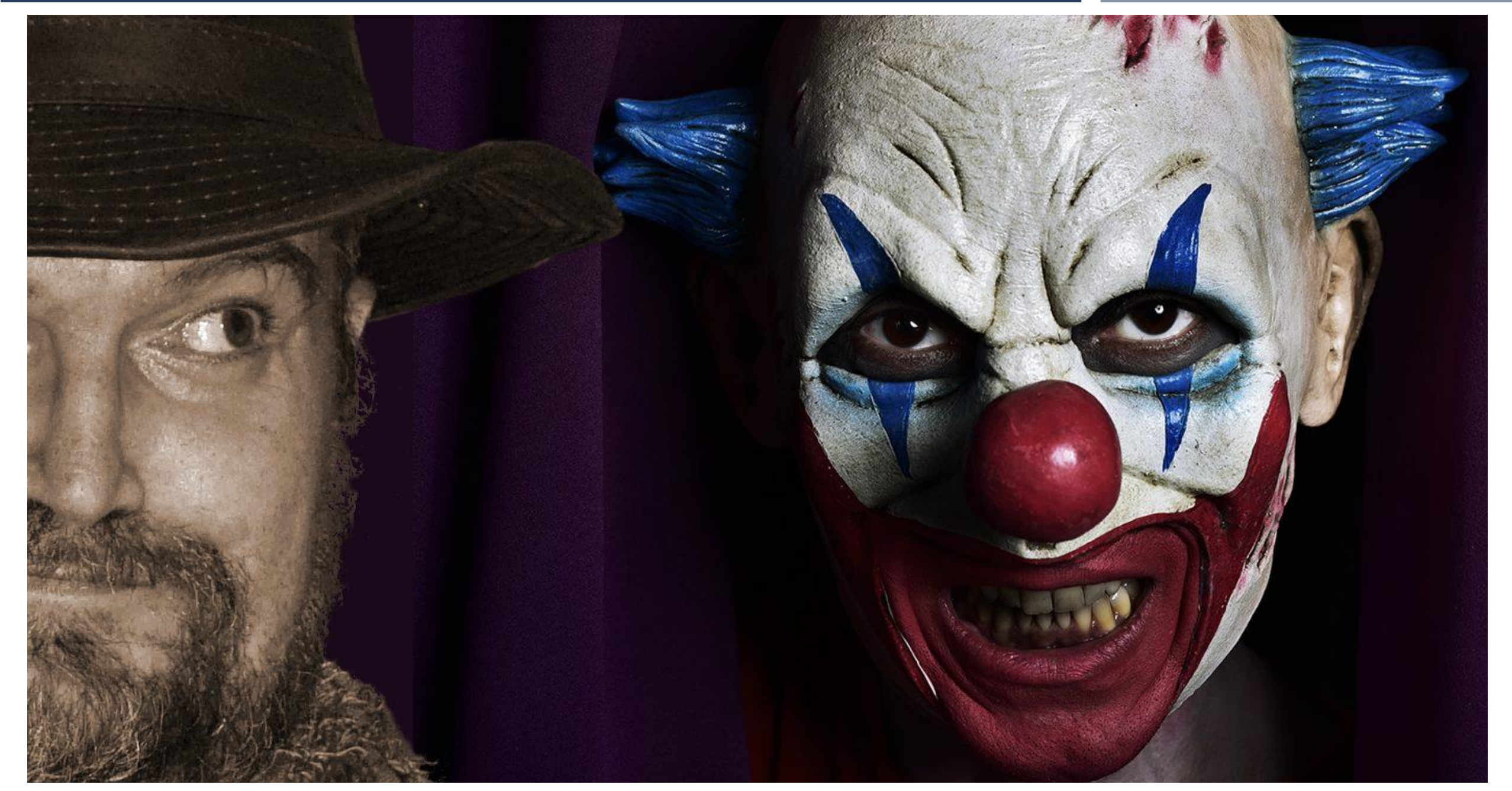

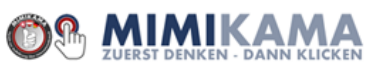

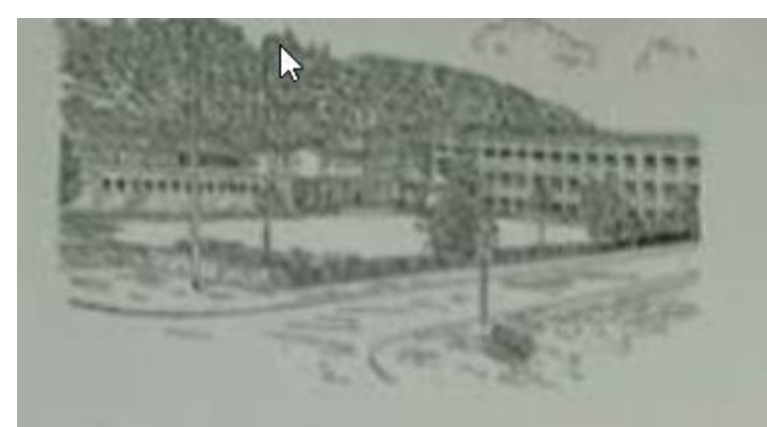

Grundschule Breitwiesenschule Zweibrücken 66482 Zweibrücken Allensteinstraße 25. Tel. 06332 903167

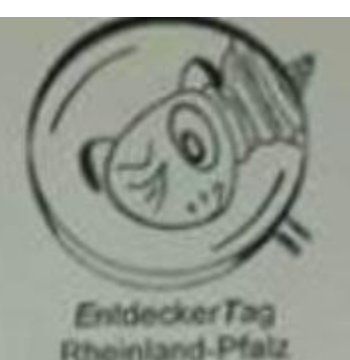

Zweibrücken, 28.06.2017

Grundschule Breitwiesenschule Zweibrücken 66482 Zweibrücken, Allensteinstraße 25

An die Eltern und Sorgeberechtigten unserer Schulkinder

Sehr geehrte Eltern,

die Polizeiinspektion Zweibrücken hat uns gebeten, Ihre Kinder vor einem in den sozialen Netzwerken kursierenden Selbstmord-Spiel zu warnen, das derzeit per WhatsApp verbreitet wird und nachweislich an den Zweibrücker Grundschulen gelandet ist. Das Spiel nennt sich "Blue Whale" oder "Blauer Wal".

Die betroffenen Personen erhalten eine WhatsApp-Nachricht, die als Warnung vor

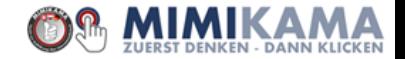

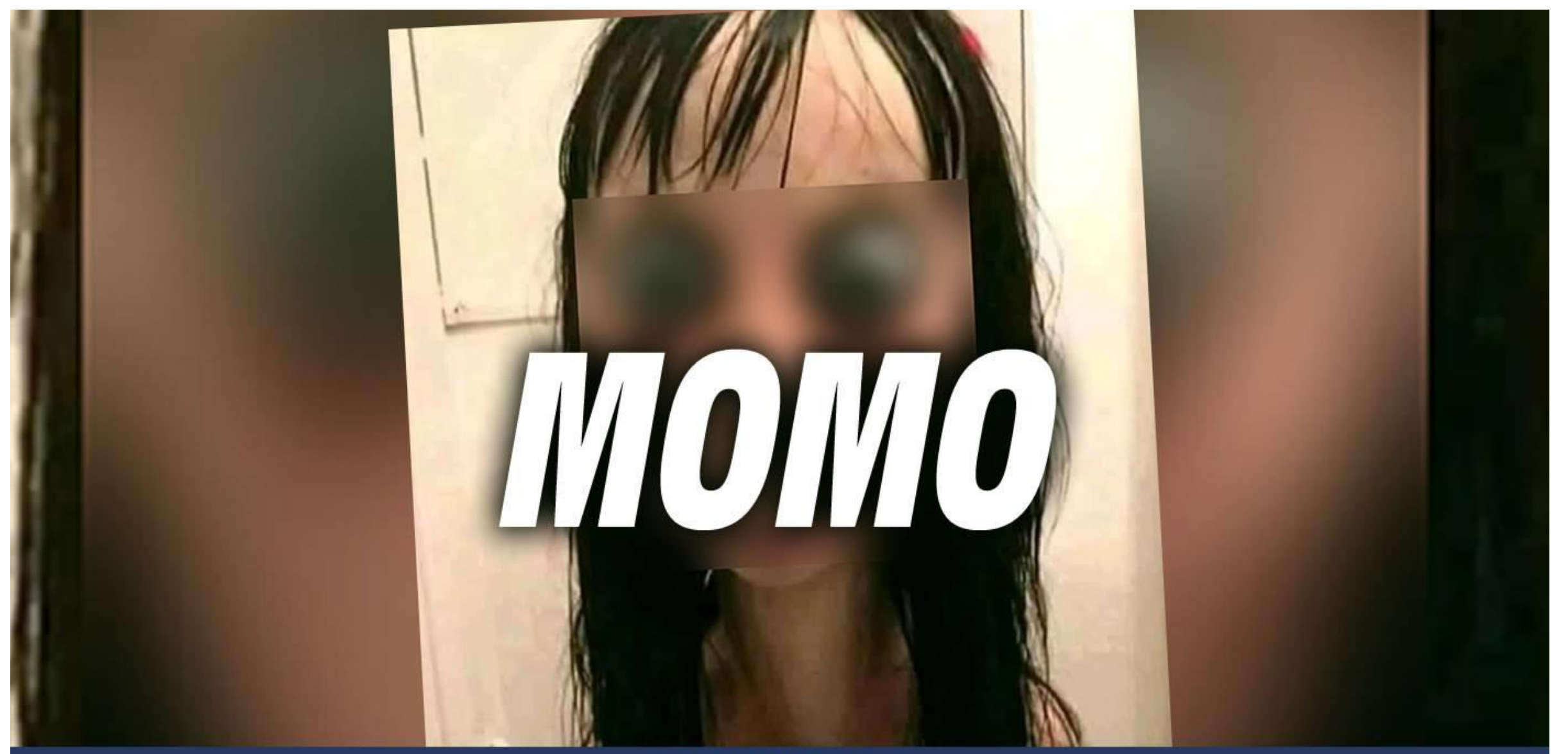

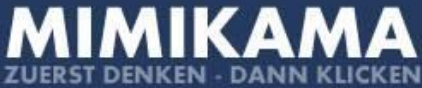

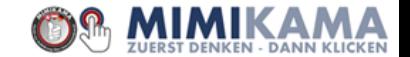

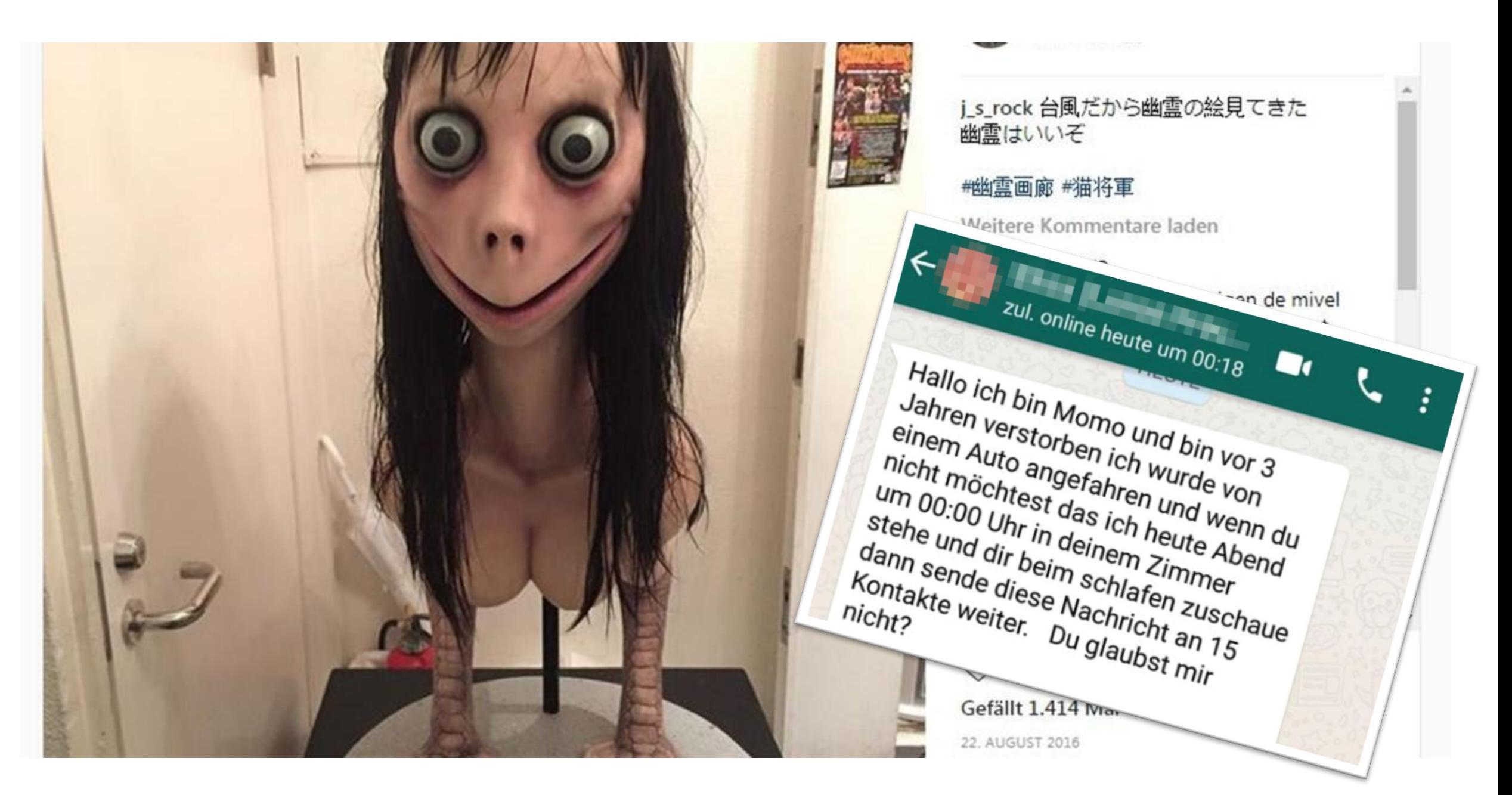

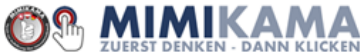

#### **Momo-Chronologie:**

- Figur wurde seit **2016** in der Vanilla Gallery in Tokyo ausgestellt
- Zuerst sah man ein Bild Momos auf der Plattform Reddit am **10. Juli 2018**. Die Kommentare darunter rätselten, wer oder was das sei, zum damaligen Zeitpunkt war das Bild in der Bilder-Rückwärtssuche von Google noch nicht zu finden.
- **Sommer 2018** erschienen dann Hoax-Geschichten um Momo Accounts
- Darauf folgten Kettenbriefe im Teresa Fidalgo Stil
- YouTuberInnen verbreiteten Panikgeschichten, um Views zu erreichen. Mit Erfolg!
- Im Herbst 2018 verschmolzen die Blue-Whale-Challenge und Momo zu einer Momo-Challenge
- Im Februar **Februar 2019** kochten Medien das Thema grundlos neu auf. Es brachte ihnen viele Views
- **Anfang März 2019** zerstörte der Künstler sein eigenes Werk Momo um den Hype zu beenden.
- Eine falsche Pressemitteilung der Polizei München bzgl. Momo und einem Selbstmordversuch Mitte März 2019 erneut großes Aufsehen.

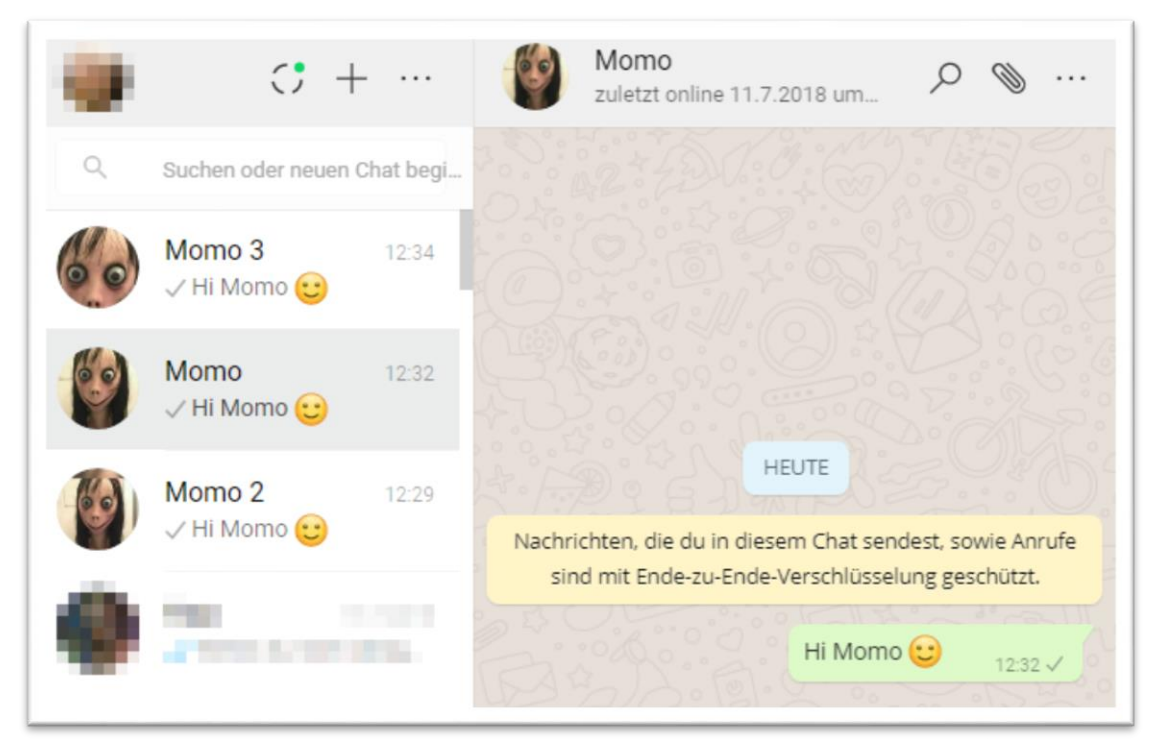

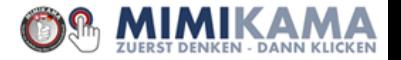

## **Fake-News Was ist das überhaupt?**

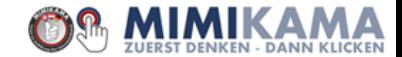

### Fake-News: eine Sache der Verbreitung

Fake-News entstehen nicht allein aufgrund ihres Inhalts.

Gefälschte Nachrichten dürfen also nicht allein im Hinblick auf Form und Inhalt der Botschaft betrachtet werden, sondern auch auf die vermittelnden Infrastrukturen, Plattformen und partizipativen Kulturen.

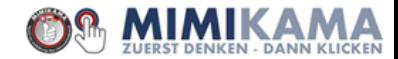

#### Was FAKE NEWS (Desinformation) sind - und was nicht.

#### keine FAKE NEWS sind:

#### **POOR POLITICS**

Fake News als politischer Kampfbegriff gegen etablierte, klassische Medienangebote.

#### **SATIRE**

Überspitzung von (politischen) Inhalten zur Gesellschaftskritik, aber in der Regel als solche auch erkennbar.

#### **POOR JOURNALISM**

In der Regel nicht intendierte Falschinformation aufgrund journalistischer Fehler, darunter fällt:

#### **CLICKBAITING**

Bewusste Überspitzung von Headlines und Teasern, um Leser auf Seiten zu locken

#### **FALSCHMELDUNG/"ENTE"**

Versehentliche falsche Meldung, die aber i.d.R. korrigiert wird.

Satire und Poor Journalism haben zwar das Potential Fake News (im Sinne von Desinformation) zu werden, sind es aber nicht per se.

#### **FAKE NEWS sind:**

#### **DESINFORMATION**

**Stiftung** 

Verantwortung

**Neue** 

Gezielte Verbreitung von falschen oder irreführenden Informationen. um jemandem zu schaden, darunter fällt:

#### **MISINTERPRETED CONTENT**

Dekontextualisierung oder bewusst falsche Interpretation wahrer Informationen.

#### **MANIPULATED CONTENT**

Manipulation eigtl. wahrer Informationen (z.B. Bilder).

#### **FABRICATED CONTENT**

Völlig frei erfundene Inhalte.

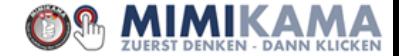

## Fabricated Contend:

#### kommerziell betriebene Fake News

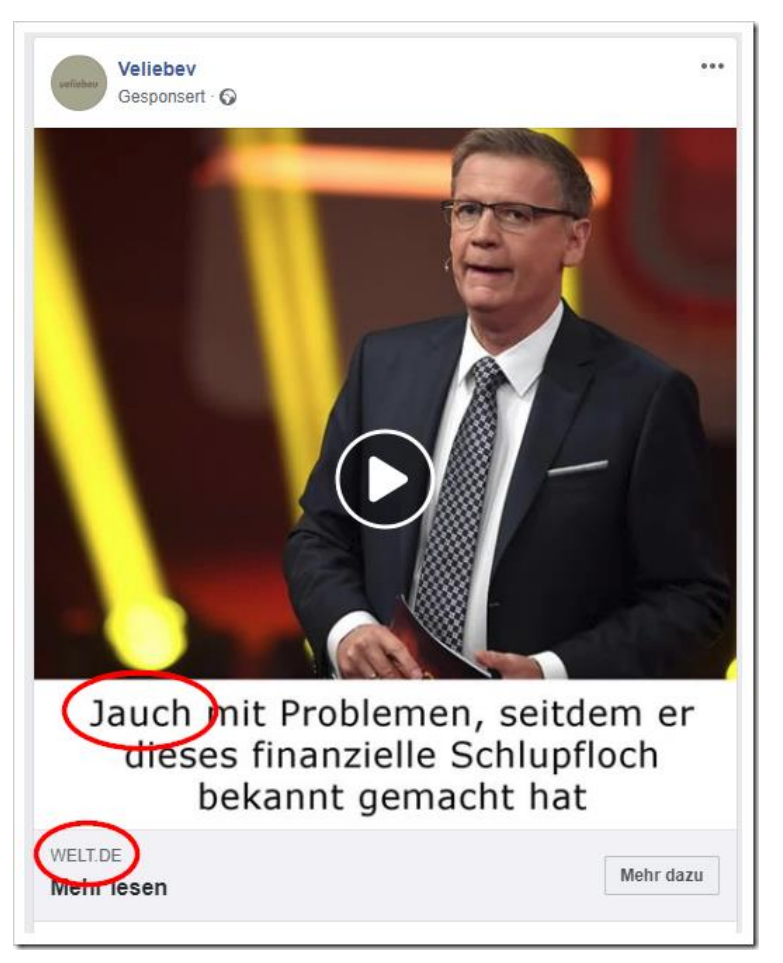

#### 2 | zapnewschannel.com/dach/jauch/

**ARD**<sup>®</sup> NACHRICHTEN MODE PROMINENTE **UNTERHALTUNG** 

Jauch in Schwierigkeiten nachdem er ein finanzielles Schlupfloch bekanntgegeben hat, das viele Deutsche<br>in kurzer Zeit reich macht.

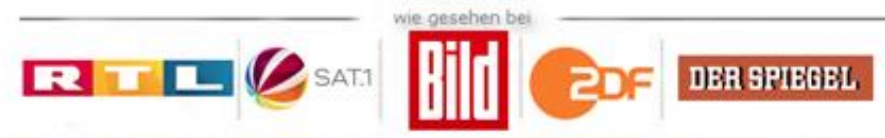

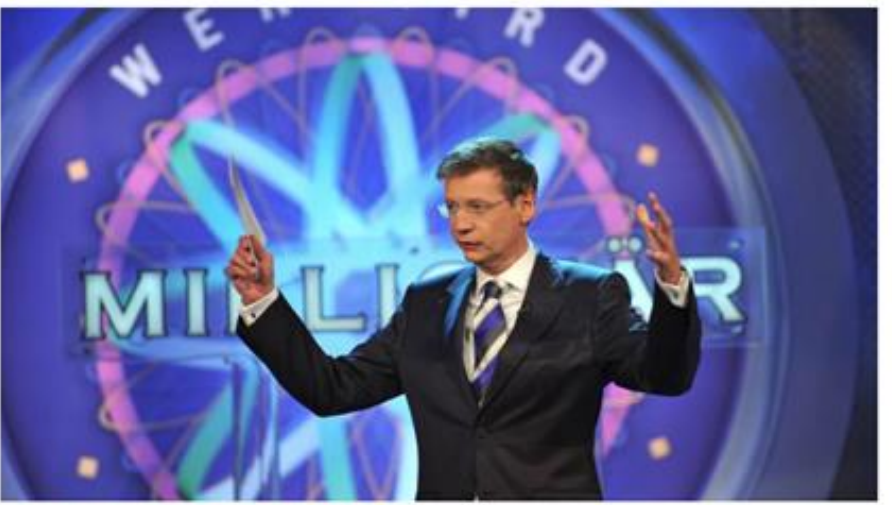

(Wednesday, February 27, 2019 - Diese zwei Kommilitonen schufen, "Bitcoin Code", eine einfache Bitcoin-Handelsplattform, die mit nur einem Tastendruck funktioniert

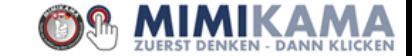

### Man kann sich als Faustregel für kommerziell betriebene Fake News merken:

- Ein pseudoredaktionell erstellter Inhalt, der keinen Wahrheitsgehalt trägt und auch nicht tragen muss. Ebenso muss der Inhalt auch in keinem Zusammenhang mit der Schlagzeile stehen.
- Eine optische Darstellung in Form einer News/Nachrichtenwebseite, die jedoch letztendlich keine ist.
- Inhalt spricht ein Verlangen / eine Angst an.
- Dem Verfasser ist der Inhalt egal, es geht darum, Werbung anzuzeigen, bzw. Werbelinks einzubauen.
- Es handelt sich um **fabricated Content**

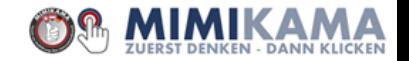

## **Hybride & ideologisch motivierte Meldungen**

Hierbei handelt es sich um ein facettenreiches Feld an Darstellungsvarianten. Angefangen von Hybrid-Fakes, tendenziösen Interpretationen, Auslassungen und einseitigen Darstellungen nutzen die im folgenden dargestellten Inhalte gezielt den Vertriebsweg der sozialen Netzwerke.

Hier finden wir den **manipulated & misinterpreted Content** vor, der eine bewusste Desinformation darstellt.

Eher seltener den fabricated Content.

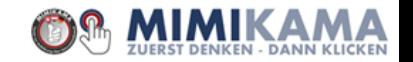

#### Das einfachste Modell:

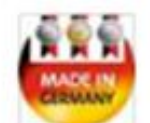

#### **NEW** Made in Germany

11. Dezember um 23:19 · @

Mädchen überfallen, begrapscht, geschlagen von muslimischen Migranten in Osterreich

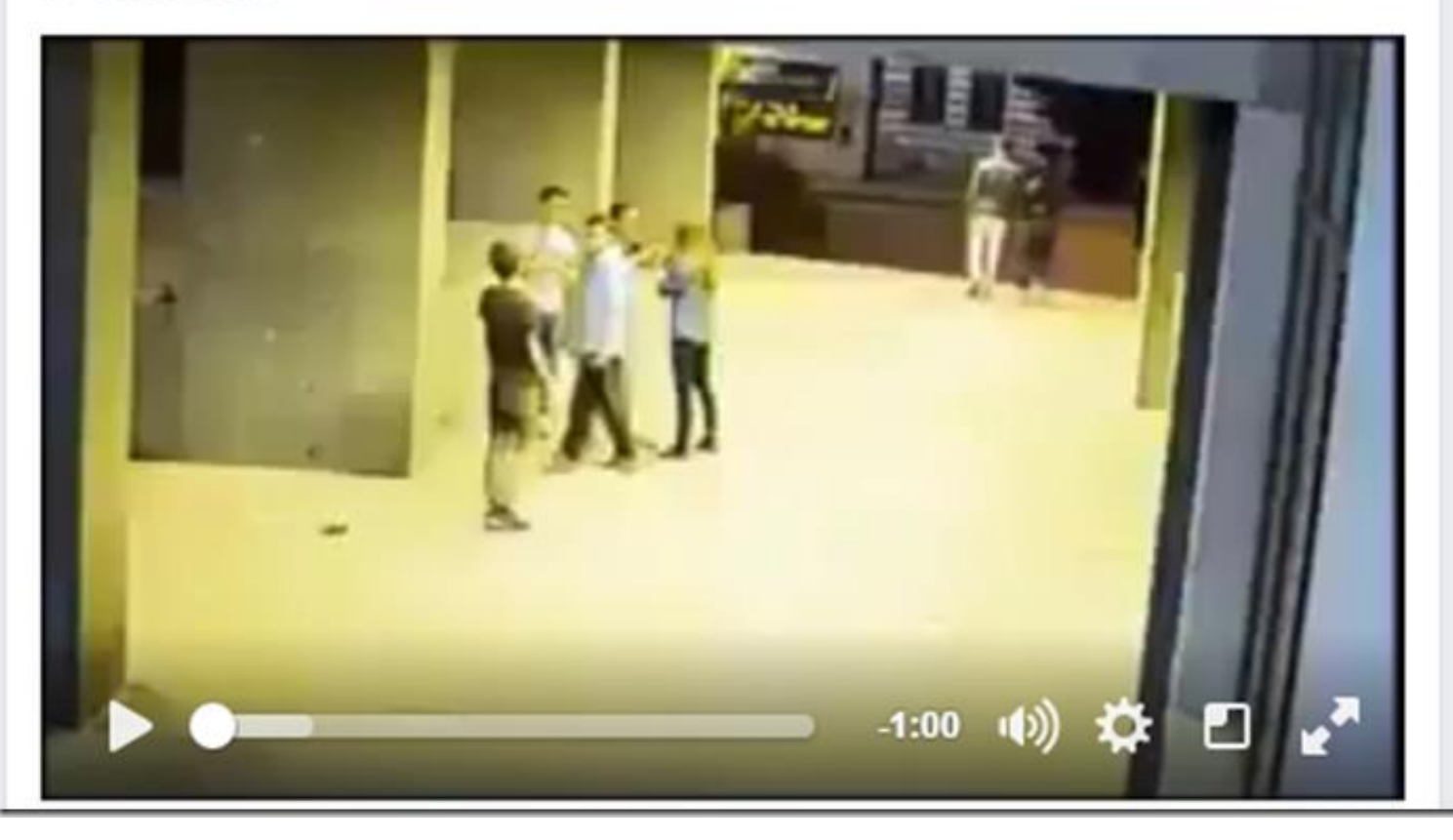

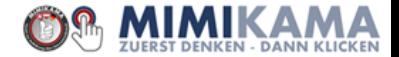

 $\checkmark$ 

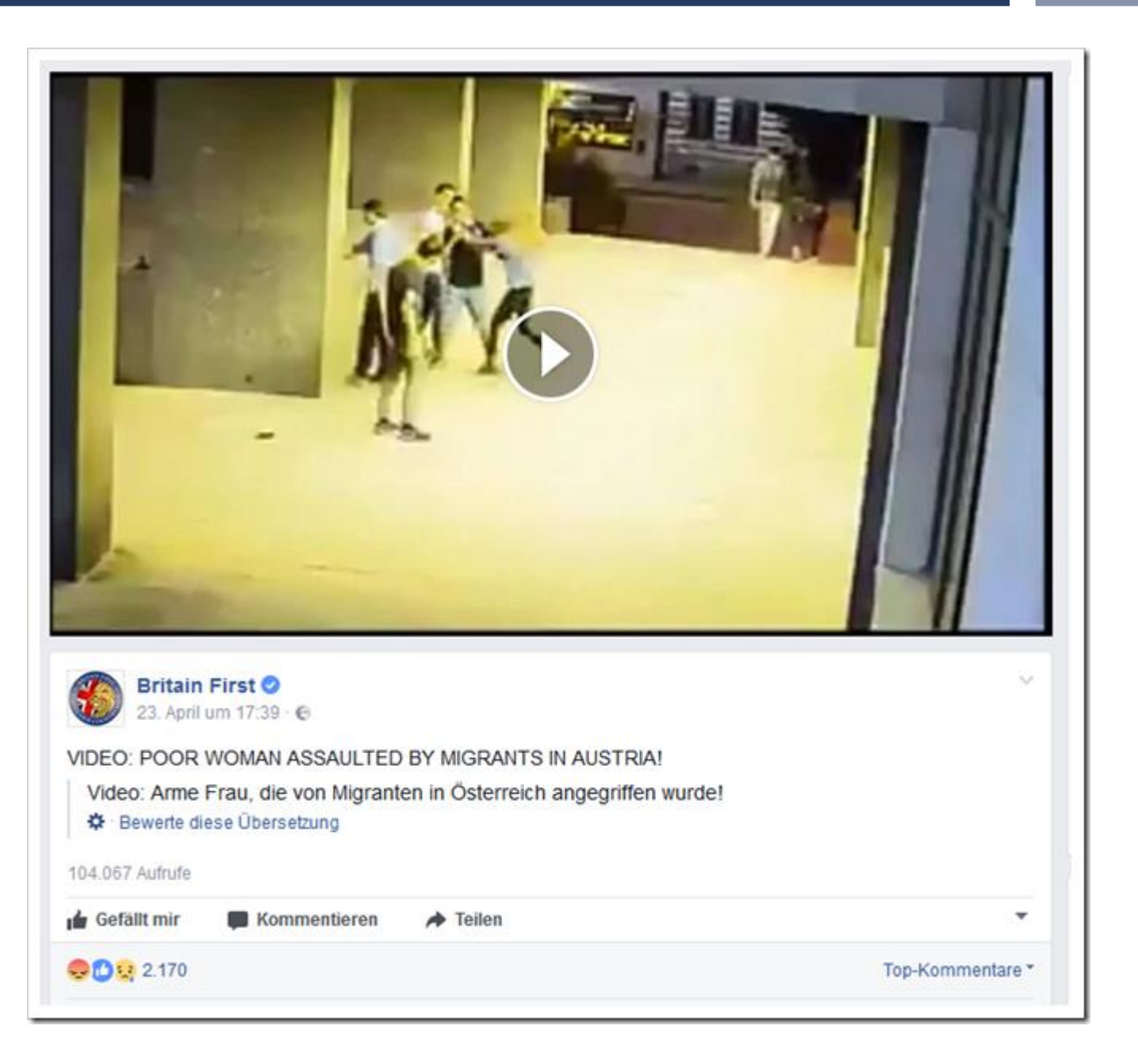

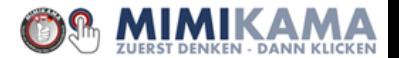

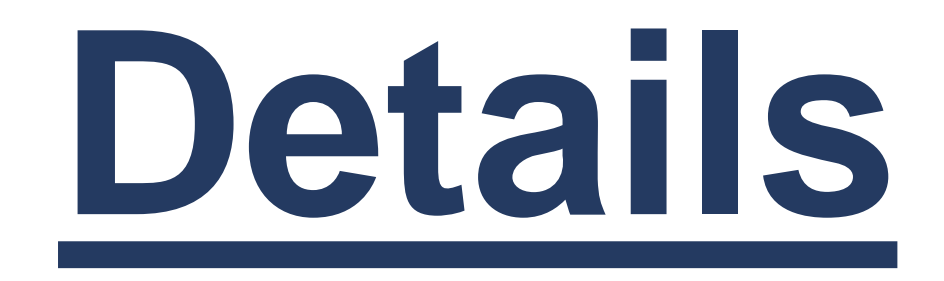

## Zack. Zack. Zack: Warum Details so wichtig sind!

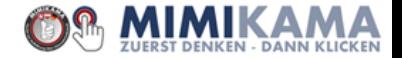

#### Die Ibiza-Villa. Ist sie wirklich zu mieten? Aus dem Video:

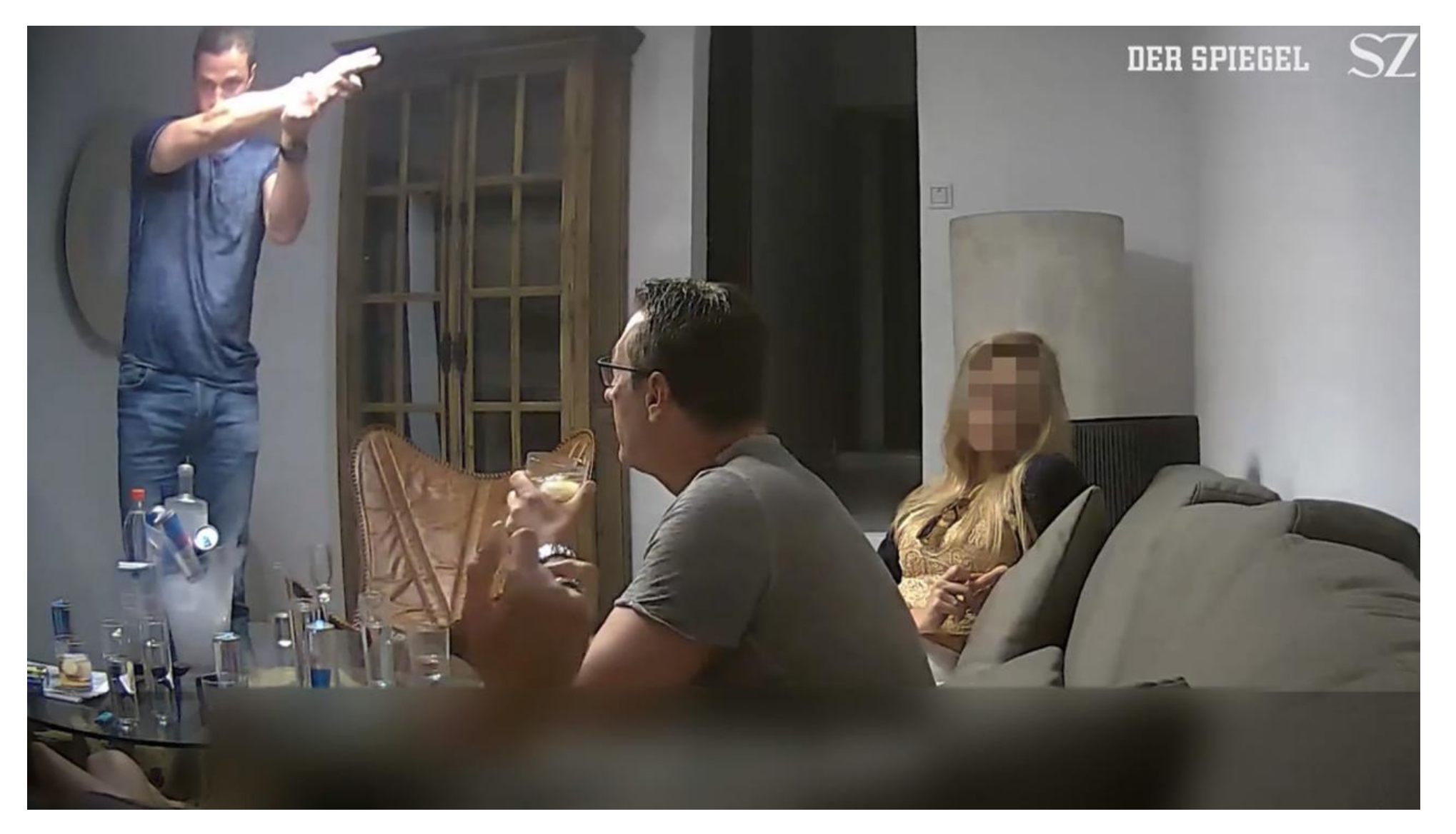

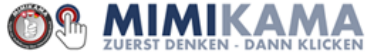

#### Die Ibiza-Villa. Ist sie wirklich zu mieten? Aus AirBNB:

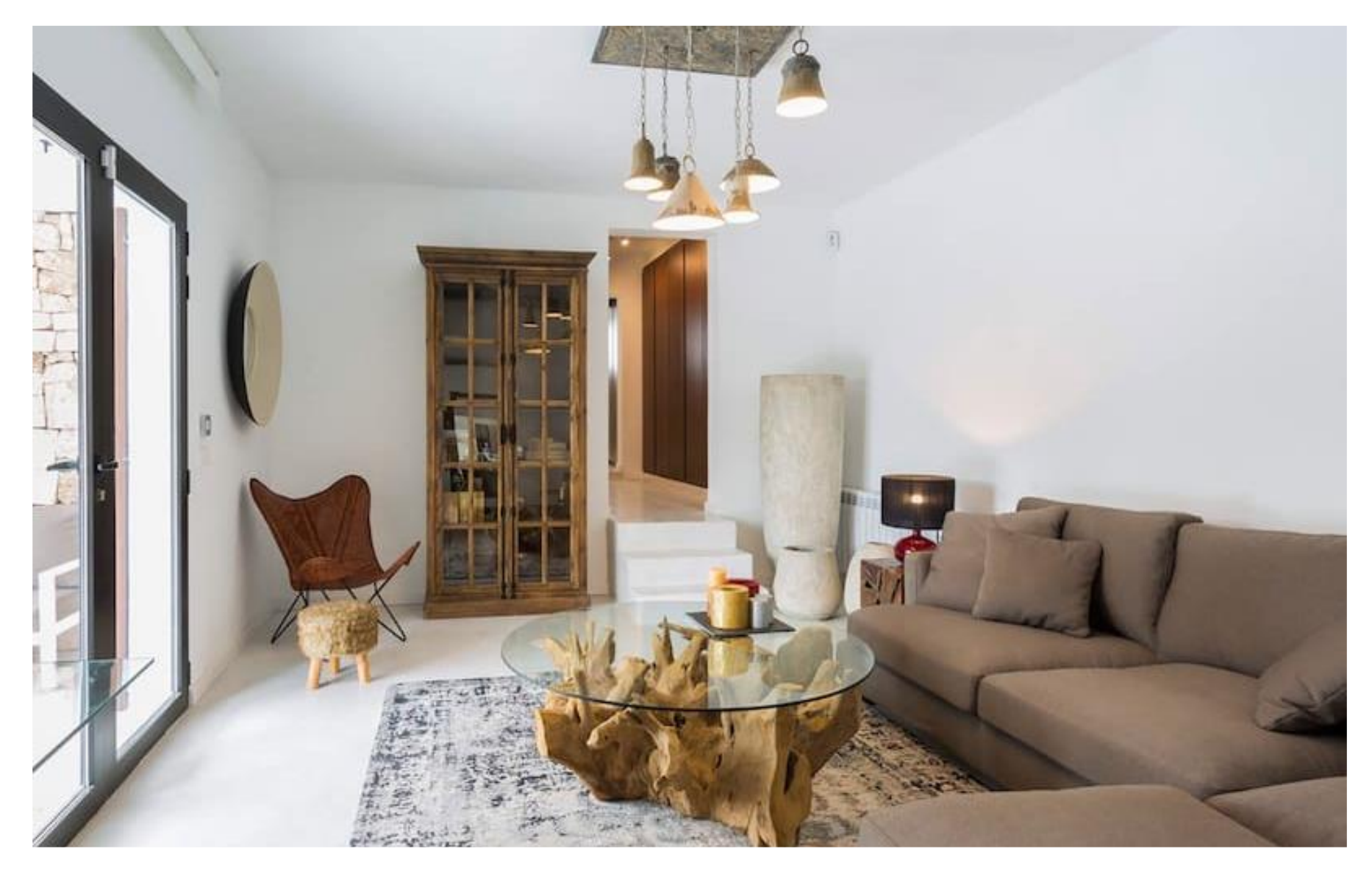

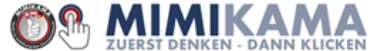

#### Was ist das?

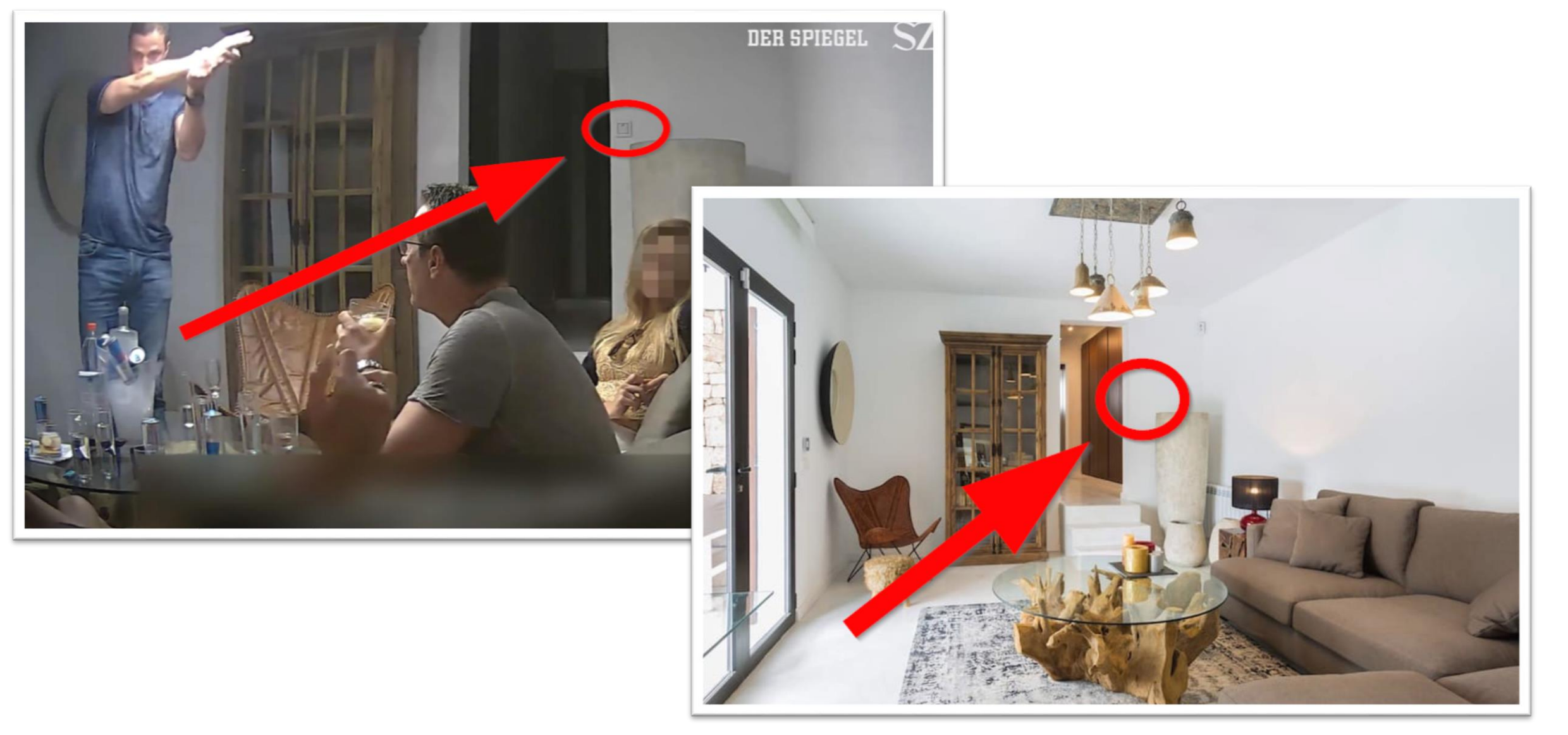

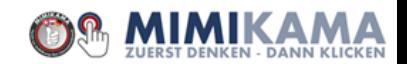

#### Was ein Zufall!

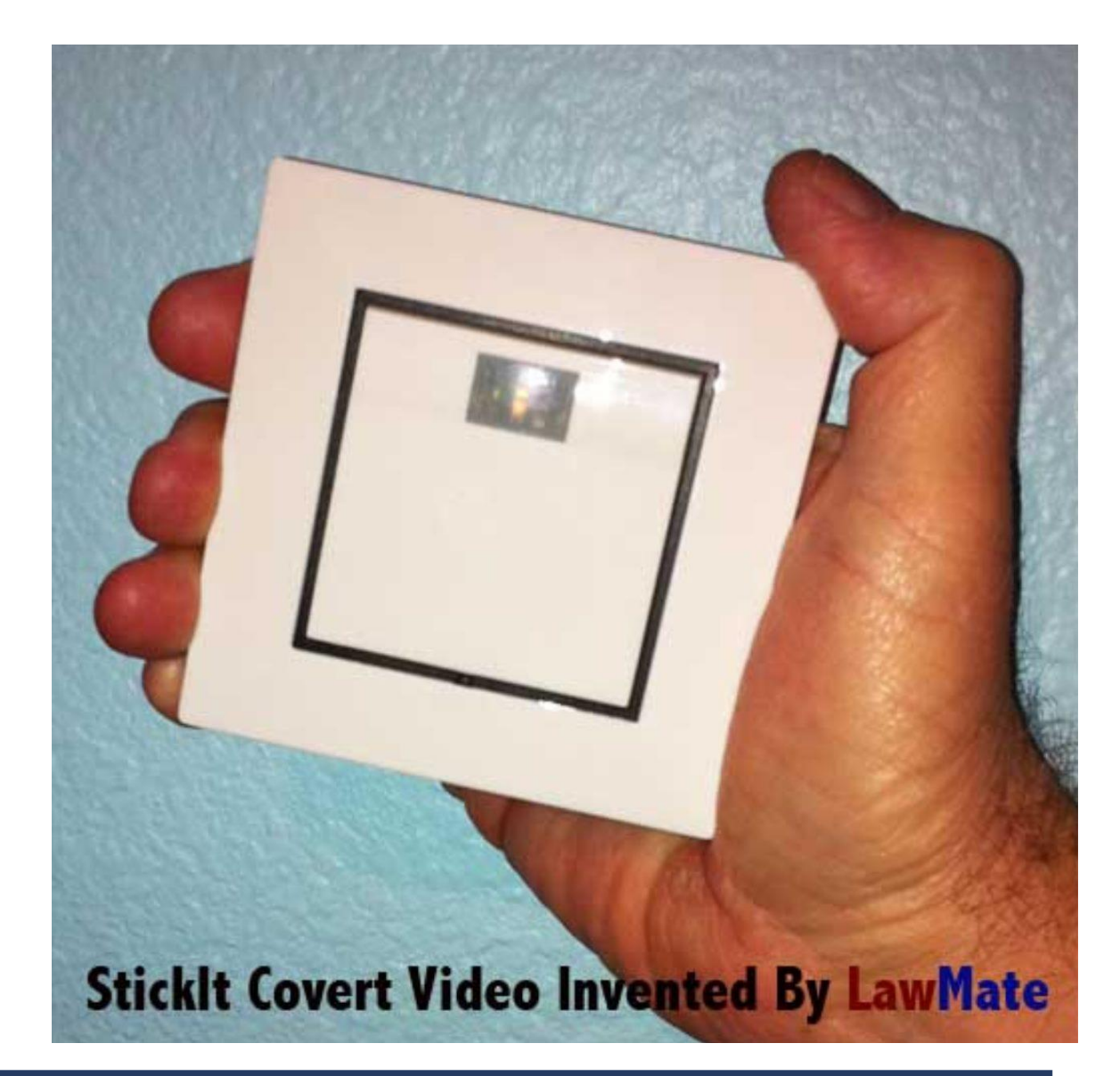

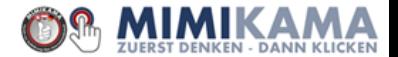

## Check 3: Wer schreibt? Schau ins Impressum!

Schaue in das Impressum einer Webseite oder eines Blogs.

Hast Du es mit transparenten und seriösen Angaben zu tun oder eher einer wahllosen und nicht nachvollziehbaren Adressangabe eines Postfachs in Mittelamerika? Oder ist vielleicht gar kein Impressum vorhanden? Nicht vorhandene Ansprechstellen sind eher kritisch einzuordnen.

#### **Und: Kenne die Quellen!**

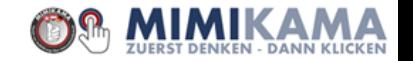

Wen hast du gefunden? **Kenne deine Quellen!**

Wonach bewertest du die Seriosität von Quellen im Internet?

Stichwort: Transparenz

Anekdote: *"Je mehr eine Webseite behauptet, sie sage die Wahrheit, desto weiter ist sie davon entfernt. Speziell, wenn sie diesen Begriff bereits im Namen trägt!"* (frei nach Ingrid Brodnig)

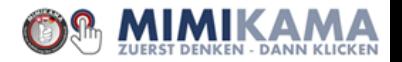

## Check 4: Inhaltlicher Gegencheck

Finden sich diese Inhalte auf anderen Medienwebseiten ebenso wieder?

Hier hilft eine Googlesuche unter dem News-Reiter. Wurde dieses Thema von verschiedenen Journalisten jeweils beleuchtet oder findet sich lediglich ein reines Copy&Paste durch anonym betriebene Blogs wieder?

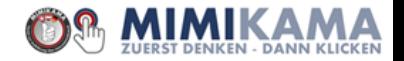

## Suchmaschinen!

Man muss nicht alles wissen, man muss nur wissen, wo es steht. Suchmaschinen sind dabei ein wichtiges Mittel, doch man muss diese auch nutzen können.

Vergleiche Inhalte, beachte Elemente wie Framing oder Narrative.

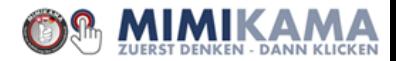

### Check 5: Bildersuche

Verrückte Situationen mit harten Bildern: gehört das Bild zu einer Geschichte oder gar die Geschichte zu einem Bild?

Sehr verbreitet ist der Hybrid-Fake, bei dem entweder das Bild eine reale Situation zeigt, der dazu geschriebene Text jedoch falsch ist. Oder umgekehrt: ein textinhalt ist korrekt, jedoch bildlich falsch in Szene gesetzt. Hier hilft eine Rückwärtssuche für Bilder.

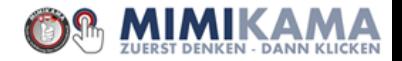

#### Webadresse: https://www.google.at/imghp

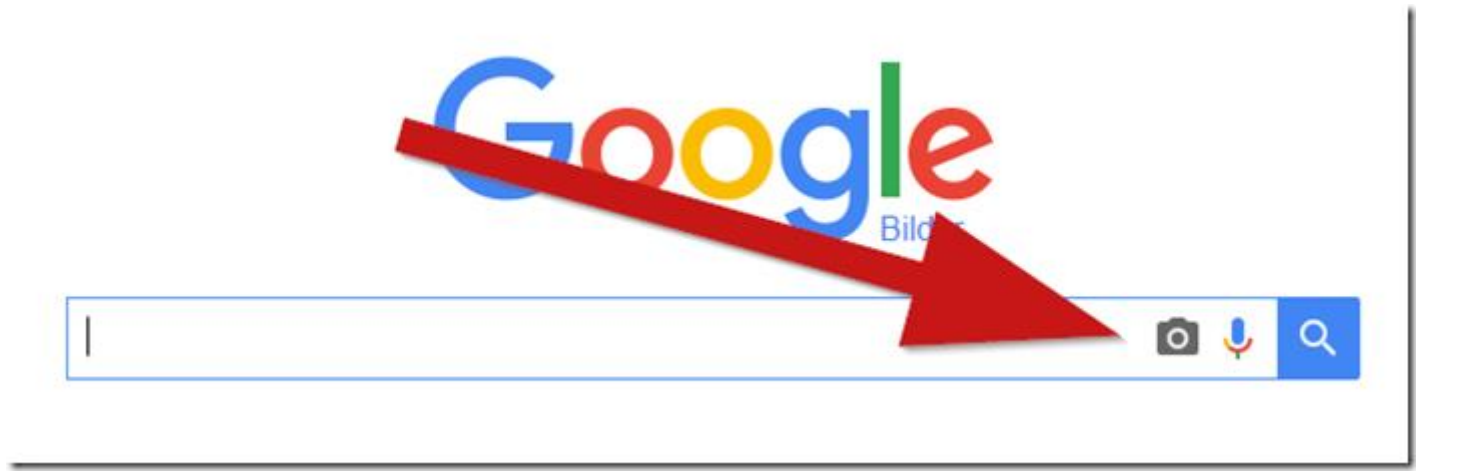

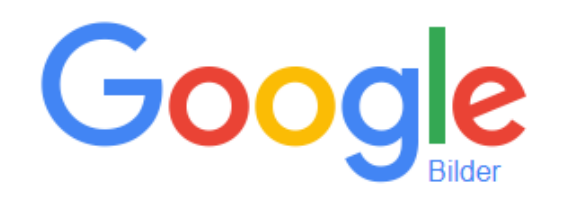

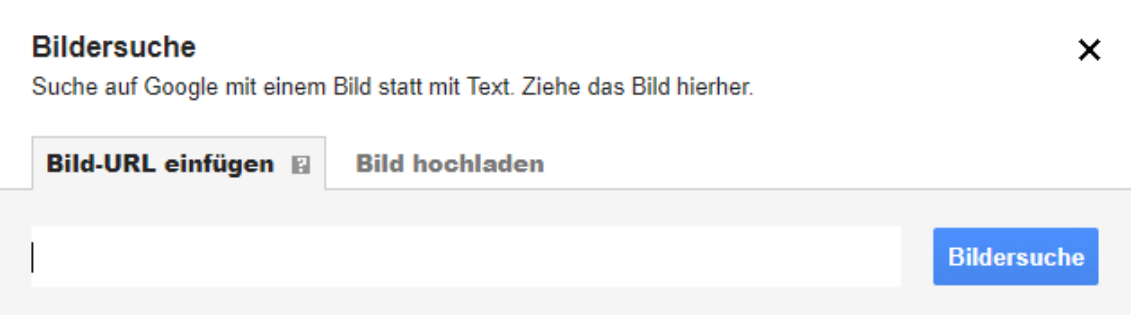

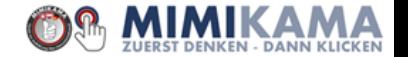

### **Verschiedene Möglichkeiten des Inputs:**

- Drag&Drop
- (Temporär) gespeichertes Bild
- Google Browser

Tipp: auch andere Bildersuchen verwenden Yandex/TinEye

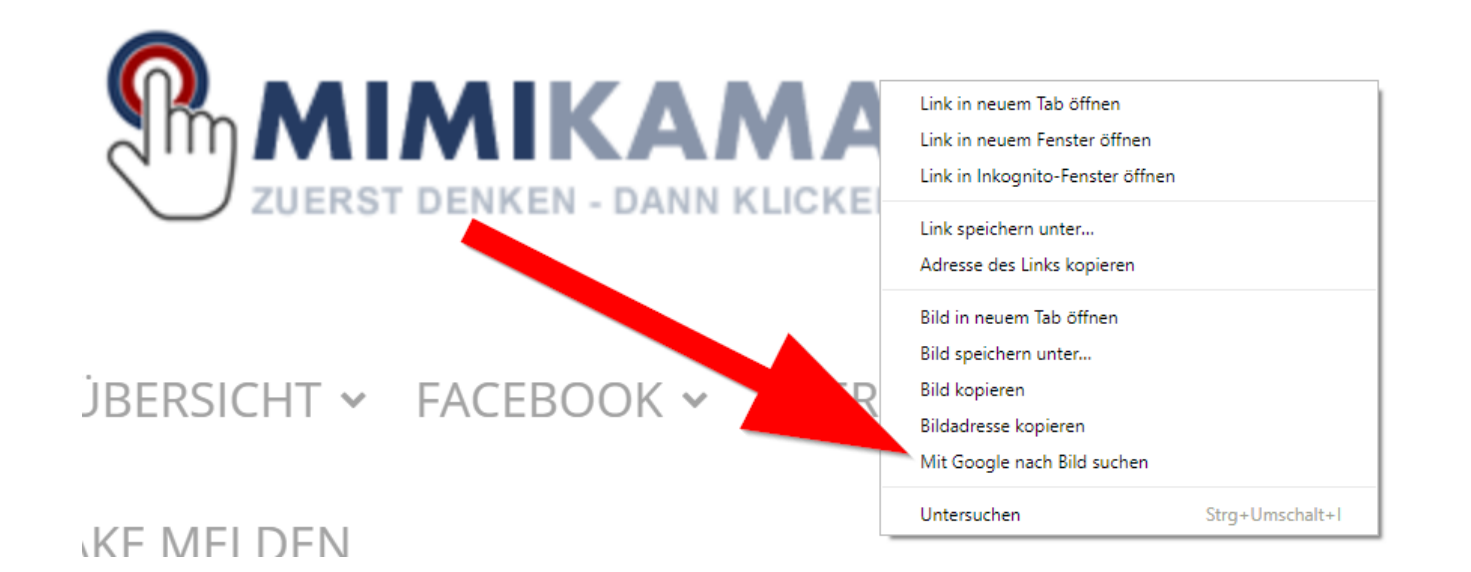

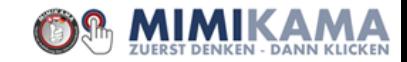

## Check 5b: Filter

Grenze die Suche ein! Wenn Du bemerkst, dass ein Ergebnis offensichtlich doch nicht so brandneu ist, wie es Dir eine Webseite verkaufen möchte, dann wende im Schachtelprinzip beispielsweise den Zeitfilter ein.

Filtere Suchergebnisse nach ihrem Erscheinungsdatum und finde dadurch heraus, wann eine Meldung beispielsweise das erste Mal veröffentlicht wurde.

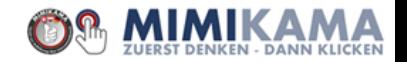

## Ergebnisse sortieren und bewerten

- Ursprünglichkeit -> Älteste findbare Stelle
- Verfasser / Quelle -> Seriös?
- Parallelstellen
- Sekundärquellen -> Wer hat das thematisch über die Primärquelle geschrieben?
- Bildausschnitt
- Auflösung

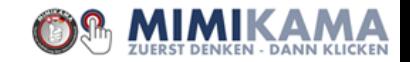

## Vielen Dank!

**mimikama – Verein zur Aufklärung über Internetmissbrauch** ZVR-Zahl: 897971856 1030 Wien, Dietrichgasse 16a E-Mail: buero@mimikama.at

#### Redaktionell vertreten durch Thomas Wannenmacher und Andre Wolf

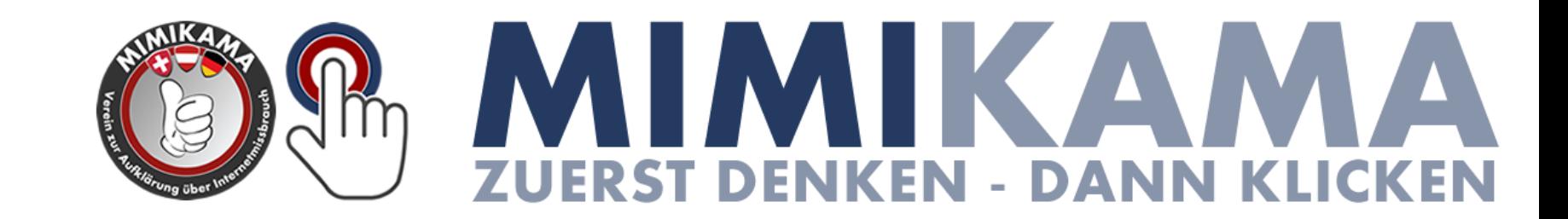